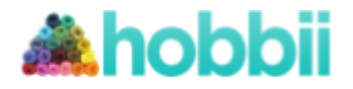

#### **Eine Häkelschrift von:** Super Cute Design

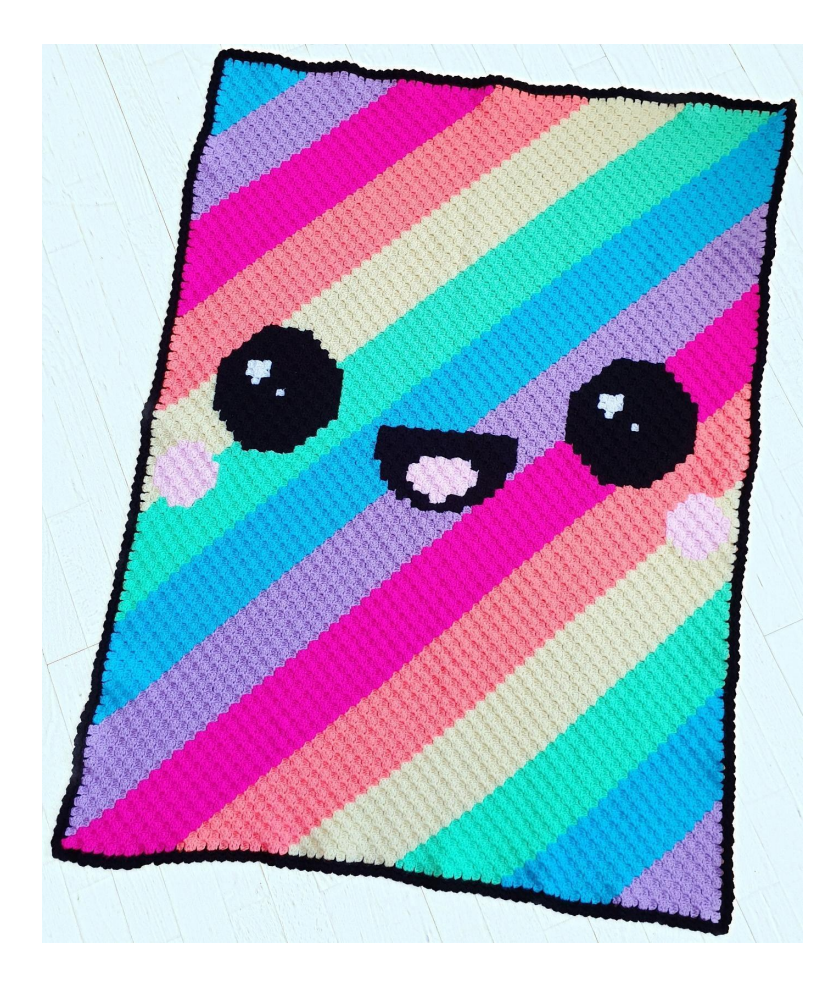

# **Kawaii Regenbogen Decke**

**No. 1011-192-8249**

**Niveau:** Geübt **Häkelnadel:** Nr. 4.0 **Garn:** Amigo **Deckenmaße:** 150 x 106 cm

Bestelle dein Garn hier: **[http://shop.hobbii.de/](http://shop.hobbii.de/regenbogen-kawaii-decke) [regenbogen-kawaii-decke](http://shop.hobbii.de/regenbogen-kawaii-decke)**

#### **Wieviel Garn wirst du brauchen?**

White (#1): 1 Knäuel Black (#12): 2 Knäuel Light Pink (#57): 1 Knäuel Neon pink (#55): 2 Knäuel Primrose (#35): 2 Knäuel Neon Green (#33): 2 Knäuel Light Turquoise (#21): 2 Knäuel Neon Coral (#44): 2 Knäuel Lavender (#59): 2 Knäuel

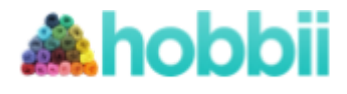

#### **Abkürzungen in dieser Häkelschrift:**

**RS =** rechte Seite **LS =** linke Seite **km =** Kettmasche **fm =** feste Masche **hStb =** halbes Stäbchen **Stb =** Stäbchen **lm =** Luftmasche **m =** Masche

Die Decke wird mit der "Corner to Corner" Technik "C2C" gearbeitet. Die Anleitung besteht aus einem Diagramm und einer Beschreibung für jede Reihe, so dass du den Überblick darüber behältst, wie viele Pixel von jeder Farbe du in jeder Reihe häkeln sollst. Die Pfeile in der Anleitung zeigen, in welche Richtung die Reihe gehäkelt wird. Beginne in der unteren rechten Ecke.

Ein guter Tipp: vernähe die Fäden laufend während du häkelst, so dass du nicht eine große Anzahl Fäden am Ende der Arbeit vernähen musst.

Wenn du es etwas beschwerlich findest, mit einer Menge verschiedener Knäuel zu arbeiten, kannst du das Garn gut auf einige Wäscheklammern wickeln und sie dann an die Seiten klammern, während du häkelst. So vermeidest du, dass sich das Garn verheddert.

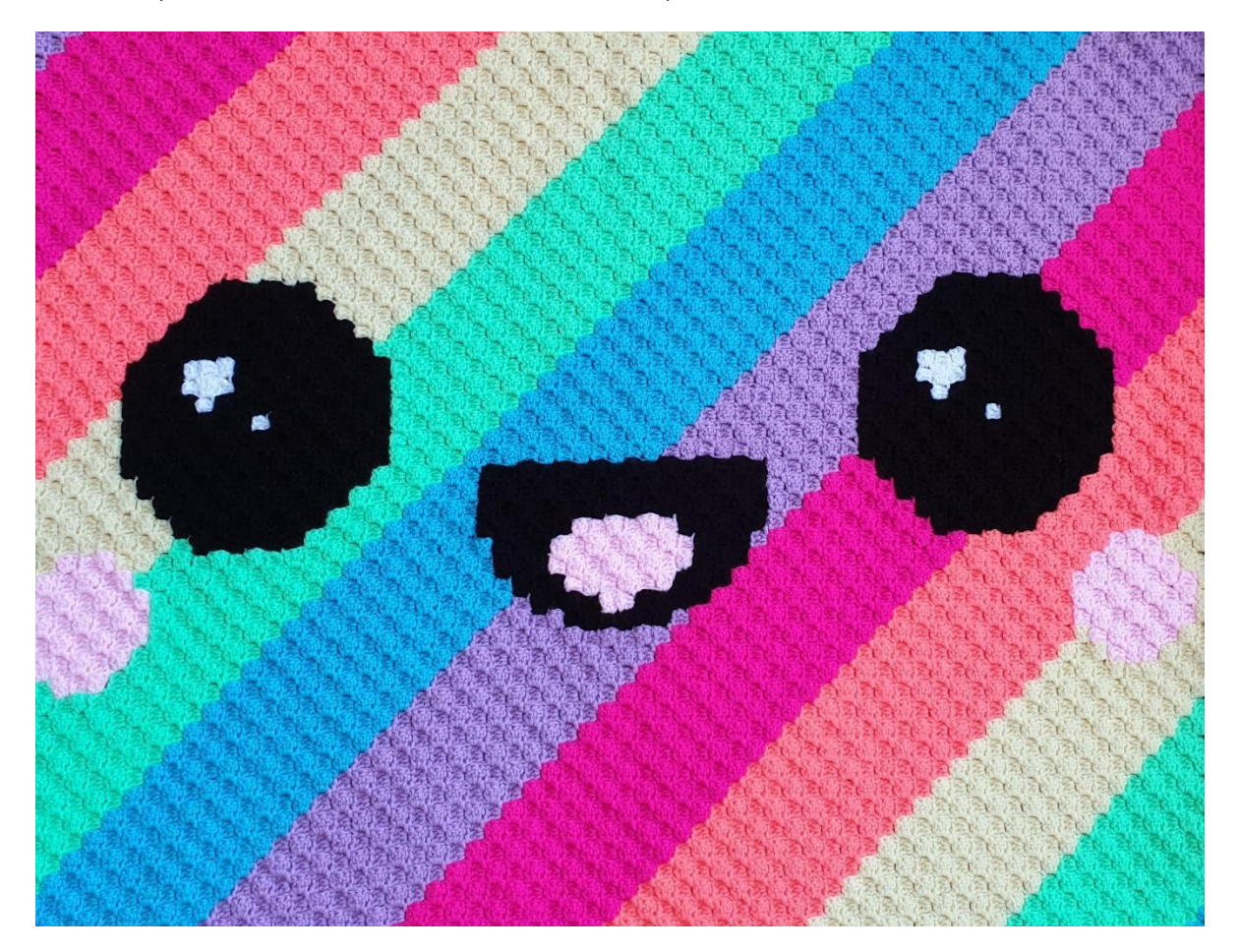

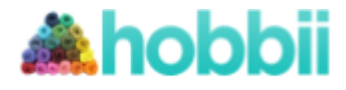

### **Beschreibung für jede Runde**

- **← Reihe 1 [RS]:** Lila
- **→ Reihe 2 [LS]:** (Lila) x 2
- **← Reihe 3 [RS]:** (Lila) x 3
- **→ Reihe 4 [LS]:** (Lila) x 4
- **← Reihe 5 [RS]:** (Lila) x 5
- **→ Reihe 6 [LS]:** (Lila) x 6
- **← Reihe 7 [RS]:** (Lila) x 7
- **→ Reihe 8 [LS]:** (Lila) x 8
- **← Reihe 9 [RS]:** (Lila) x 9
- **→ Reihe 10 [LS]:** (Lila) x 10
- **← Reihe 11 [RS]:** (Lila) x 11
- **→ Reihe 12 [LS]:** (Blau) x 12
- **← Reihe 13 [RS]:** (Blau) x 13
- **→ Reihe 14 [LS]:** (Blau) x 14
- **← Reihe 15 [RS]:** (Blau) x 15
- **→ Reihe 16 [LS]:** (Blau) x 16
- **← Reihe 17 [RS]:** (Blau) x 17
- **→ Reihe 18 [LS]:** (Blau) x 18
- **← Reihe 19 [RS]:** (Blau) x 19
- **→ Reihe 20 [LS]:** (Blau) x 20
- **← Reihe 21 [RS]:** (Blau) x 21
- **→ Reihe 22 [LS]:** (Blau) x 22
- **← Reihe 23 [RS]:** (Grün) x 23
- **→ Reihe 24 [LS]:** (Grün) x 24
- **← Reihe 25 [RS]:** (Grün) x 25
- **→ Reihe 26 [LS]:** (Grün) x 26
- **← Reihe 27 [RS]:** (Grün) x 27
- **→ Reihe 28 [LS]:** (Grün) x 28
- **← Reihe 29 [RS]:** (Grün) x 29
- **→ Reihe 30 [LS]:** (Grün) x 30
- **← Reihe 31 [RS]:** (Grün) x 31
- **→ Reihe 32 [LS]:** (Grün) x 32
- **← Reihe 33 [RS]:** (Grün) x 33
- **→ Reihe 34 [LS]:** (Gelb) x 34
- **← Reihe 35 [RS]:** (Gelb) x 35
- **→ Reihe 36 [LS]:** (Gelb) x 36
- **← Reihe 37 [RS]:** (Gelb) x 37
- **→ Reihe 38 [LS]:** (Gelb) x 38
- **← Reihe 39 [RS]:** Gelb, (Hellrot) x 3, (Gelb) x 35
- **→ Reihe 40 [LS]:** (Gelb) x 35, (Hellrot) x 4, Gelb
- **← Reihe 41 [RS]:** Gelb, (Hellrot) x 5, (Gelb) x 35
- **→ Reihe 42 [LS]:** (Gelb) x 36, (Hellrot) x 4, (Gelb) x 2
- **← Reihe 43 [RS]:** (Gelb) x 2, (Hellrot) x 5, (Gelb) x 36
- **→ Reihe 44 [LS]:** (Gelb) x 37, (Hellrot) x 4, (Gelb) x 3

Design von Jennifer Santos - Hobbii.de - Copyright © 2019 – Alle Rechte vorbehalten. Seite 3

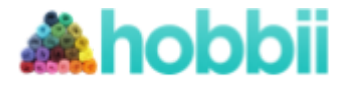

- **← Reihe 45 [RS]:** (Orange) x 3, (Hellrot) x 5, (Orange) x 37
- **→ Reihe 46 [LS]:** (Orange) x 38, (Hellrot) x 4, (Orange) x 4
- **← Reihe 47 [RS]:** (Orange) x 5, (Hellrot) x 3, (Orange) x 39
- **→ Reihe 48 [LS]:** (Orange) x 48
- **← Reihe 49 [RS]:** (Orange) x 49
- **→ Reihe 50 [LS]:** (Orange) x 50
- **← Reihe 51 [RS]:** (Orange) x 51
- **→ Reihe 52 [LS]:** (Orange) x 52
- **← Reihe 53 [RS]:** (Orange) x 6, (Schwarz) x 5, (Orange) x 42
- **→ Reihe 54 [LS]:** (Orange) x 42, (Schwarz) x 6, (Orange) x 6
- **← Reihe 55 [RS]:** (Orange) x 6, (Schwarz) x 7, (Orange) x 42
- **→ Reihe 56 [LS]:** (Neon Pink) x 42, (Schwarz) x 8, (Neon Pink) x 6
- **← Reihe 57 [RS]:** (Neon Pink) x 6, (Schwarz) x 9, (Neon Pink) x 42
- **→ Reihe 58 [LS]:** (Neon Pink) x 42, (Schwarz) x 10, (Neon Pink) x 6
- **← Reihe 59 [RS]:** (Neon Pink) x 7, (Schwarz) x 9, (Neon Pink) x 43
- **→ Reihe 60 [LS]:** (Neon Pink) x 43, (Schwarz) x 10, (Neon Pink) x 7
- **← Reihe 61 [RS]:** (Neon Pink) x 8, (Schwarz) x 4, Weiß, (Schwarz) x 4, (Neon Pink) x 44
- **→ Reihe 62 [LS]:** (Neon Pink) x 44, (Schwarz) x 10, (Neon Pink) x 8
- **← Reihe 63 [RS]:** (Neon Pink) x 9, (Schwarz) x 9, (Neon Pink) x 45
- **→ Reihe 64 [LS]:** (Neon Pink) x 45, (Schwarz) x 10, (Neon Pink) x 9
- **← Reihe 65 [RS]:** (Neon Pink) x 10, (Schwarz) x 4, (Weiß) x 2, (Schwarz) x 3, (Neon Pink) x 46

ECKE, beginne mit den Abnahmen um eine Ecke zu bilden

**→ Reihe 66 [LS]:** (Neon Pink) x 46, (Schwarz) x 4, (Weiß) x 2, (Schwarz) x 4, (Neon Pink) x 10

**← Reihe 67 [RS]:** (Lila) x 11, (Schwarz) x 4, (Weiß) x 2, (Schwarz) x 3, (Lila) x 6, (Schwarz) x 3, (Lila) x 37

**→ Reihe 68 [LS]:** (Lila) x 35, (Schwarz) x 6, (Lila) x 5, (Schwarz) x 3, Weiß, (Schwarz) x 4, (Lila) x 12

**← Reihe 69 [RS]:** (Lila) x 13, (Schwarz) x 7, (Lila) x 5, (Schwarz) x 7, (Lila) x 34

**→ Reihe 70 [LS]:** (Lila) x 33, (Schwarz) x 2, (Hellrot) x 2, (Schwarz) x 4, (Lila) x 5, (Schwarz) x 6, (Lila) x 14

**← Reihe 71 [RS]:** (Lila) x 15, (Schwarz) x 5, (Lila) x 5, (Schwarz) x 4, (Hellrot) x 4, Schwarz, (Lila) x 32

- **→ Reihe 72 [LS]:** (Lila) x 31, Schwarz, (Hellrot) x 4, (Schwarz) x 4, (Lila) x 26
- **← Reihe 73 [RS]:** (Lila) x 27, (Schwarz) x 3, (Hellrot) x 4, (Schwarz) x 2, (Lila) x 30
- **→ Reihe 74 [LS]:** (Lila) x 30, Schwarz, (Hellrot) x 4, (Schwarz) x 3, (Lila) x 28
- **← Reihe 75 [RS]:** (Lila) x 29, (Schwarz) x 3, (Hellrot) x 4, Schwarz, (Lila) x 29
- **→ Reihe 76 [LS]:** (Lila) x 28, (Schwarz) x 2, (Hellrot) x 3, (Schwarz) x 3, (Lila) x 30
- **← Reihe 77 [RS]:** (Lila) x 31, (Schwarz) x 3, (Hellrot) x 3, Schwarz, (Lila) x 28
- **→ Reihe 78 [LS]:** (Blau) x 27, (Schwarz) x 2, (Hellrot) x 2, (Schwarz) x 3, (Blau) x 32
- **← Reihe 79 [RS]:** (Blau) x 33, (Schwarz) x 6, (Blau) x 27
- **→ Reihe 80 [LS]:** (Blau) x 26, (Schwarz) x 6, (Blau) x 34
- **← Reihe 81 [RS]:** (Blau) x 35, (Schwarz) x 5, (Blau) x 26
- **→ Reihe 82 [LS]:** (Blau) x 26, (Schwarz) x 4, (Blau) x 36

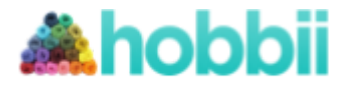

- **← Reihe 83 [RS]:** (Blau) x 37, (Schwarz) x 4, (Blau) x 25
- **→ Reihe 84 [LS]:** (Blau) x 25, (Schwarz) x 3, (Blau) x 38
- **← Reihe 85 [RS]:** (Blau) x 39, (Schwarz) x 2, (Blau) x 25
- **→ Reihe 86 [LS]:** (Blau) x 25, Schwarz, (Blau) x 40
- **← Reihe 87 [RS]:** (Blau) x 66
- **→ Reihe 88 [LS]:** (Blau) x 66

ECKE, beginne mit den Abnahmen um eine Ecke zu bilden.

- **← Reihe 89 [RS]:** (Grün) x 65
- **→ Reihe 90 [LS]:** (Grün) x 64
- **← Reihe 91 [RS]:** (Grün) x 63
- **→ Reihe 92 [LS]:** (Grün) x 62
- **← Reihe 93 [RS]:** (Grün) x 41, (Schwarz) x 5, (Grün) x 15
- **→ Reihe 94 [LS]:** (Grün) x 14, (Schwarz) x 6, (Grün) x 40
- **← Reihe 95 [RS]:** (Grün) x 39, (Schwarz) x 7, (Grün) x 13
- **→ Reihe 96 [LS]:** (Grün) x 5, (Hellrot) x 3, (Grün) x 4, (Schwarz) x 8, (Grün) x 38
- **← Reihe 97 [RS]:** (Grün) x 37, (Schwarz) x 9, (Grün) x 3, (Hellrot) x 4, (Grün) x 4
- **→ Reihe 98 [LS]:** (Grün) x 3, (Hellrot) x 5, (Grün) x 2, (Schwarz) x 10, (Grün) x 36
- **← Reihe 99 [RS]:** (Grün) x 36, (Schwarz) x 9, (Grün) x 3, (Hellrot) x 4, (Grün) x 3
- **→ Reihe 100 [LS]:** (Gelb) x 2, (Hellrot) x 5, (Gelb) x 2, (Schwarz) x 10, (Gelb) x 35
- **← Reihe 101 [RS]:** (Gelb) x 35, (Schwarz) x 4, Weiß, (Schwarz) x 4, (Gelb) x 3, (Hellrot) x 4, (Gelb) x 2
- **→ Reihe 102 [LS]:** Gelb, (Hellrot) x 5, (Gelb) x 2, (Schwarz) x 10, (Gelb) x 34
- **← Reihe 103 [RS]:** (Gelb) x 34, (Schwarz) x 9, (Gelb) x 3, (Hellrot) x 4, Gelb
- **→ Reihe 104 [LS]:** Gelb, (Hellrot) x 3, (Gelb) x 3, (Schwarz) x 10, (Gelb) x 33
- **← Reihe 105 [RS]:** (Gelb) x 33, (Schwarz) x 4, (Weiß) x 2, (Schwarz) x 3, (Gelb) x 7
- **→ Reihe 106 [LS]:** (Gelb) x 6, (Schwarz) x 4, (Weiß) x 2, (Schwarz) x 4, (Gelb) x 32
- **← Reihe 107 [RS]:** (Gelb) x 32, (Schwarz) x 4, (Weiß) x 2, (Schwarz) x 3, (Gelb) x 6
- **→ Reihe 108 [LS]:** (Gelb) x 6, (Schwarz) x 3, Weiß, (Schwarz) x 4, (Gelb) x 32
- **← Reihe 109 [RS]:** (Gelb) x 32, (Schwarz) x 7, (Gelb) x 6
- 
- **→ Reihe 110 [LS]:** (Gelb) x 6, (Schwarz) x 6, (Gelb) x 32
- **← Reihe 111 [RS]:** (Orange) x 32, (Schwarz) x 5, (Orange) x 6
- **→ Reihe 112 [LS]:** (Orange) x 42
- **← Reihe 113 [RS]:** (Orange) x 41
- **→ Reihe 114 [LS]:** (Orange) x 40
- **← Reihe 115 [RS]:** (Orange) x 39
- **→ Reihe 116 [LS]:** (Orange) x 38
- **← Reihe 117 [RS]:** (Orange) x 37
- **→ Reihe 118 [LS]:** (Orange) x 36
- **← Reihe 119 [RS]:** (Orange) x 35
- **→ Reihe 120 [LS]:** (Orange) x 34
- **← Reihe 121 [RS]:** (Orange) x 33
- **→ Reihe 122 [LS]:** (Neon Pink) x 32
- **← Reihe 123 [RS]:** (Neon Pink) x 31
- **→ Reihe 124 [LS]:** (Neon Pink) x 30
- **← Reihe 125 [RS]:** (Neon Pink) x 29
- **→ Reihe 126 [LS]:** (Neon Pink) x 28

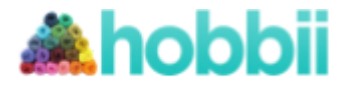

- **← Reihe 127 [RS]:** (Neon Pink) x 27
- **→ Reihe 128 [LS]:** (Neon Pink) x 26
- **← Reihe 129 [RS]:** (Neon Pink) x 25
- **→ Reihe 130 [LS]:** (Neon Pink) x 24
- **← Reihe 131 [RS]:** (Neon Pink) x 23
- **→ Reihe 132 [LS]:** (Neon Pink) x 22
- **← Reihe 133 [RS]:** (Lila) x 21
- **→ Reihe 134 [LS]:** (Lila) x 20
- **← Reihe 135 [RS]:** (Lila) x 19
- **→ Reihe 136 [LS]:** (Lila) x 18
- **← Reihe 137 [RS]:** (Lila) x 17
- **→ Reihe 138 [LS]:** (Lila) x 16
- **← Reihe 139 [RS]:** (Lila) x 15
- **→ Reihe 140 [LS]:** (Lila) x 14
- **← Reihe 141 [RS]:** (Lila) x 13
- **→ Reihe 142 [LS]:** (Lila) x 12
- **← Reihe 143 [RS]:** (Lila) x 11
- **→ Reihe 144 [LS]:** (Blau) x 10
- **← Reihe 145 [RS]:** (Blau) x 9
- **→ Reihe 146 [LS]:** (Blau) x 8
- **← Reihe 147 [RS]:** (Blau) x 7
- **→ Reihe 148 [LS]:** (Blau) x 6
- **← Reihe 149 [RS]:** (Blau) x 5
- **→ Reihe 150 [LS]:** (Blau) x 4
- **← Reihe 151 [RS]:** (Blau) x 3
- **→ Reihe 152 [LS]:** (Blau) x 2
- **← Reihe 153 [RS]:** Blau

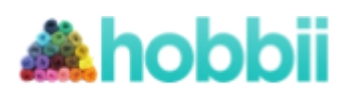

## **Diagramm**

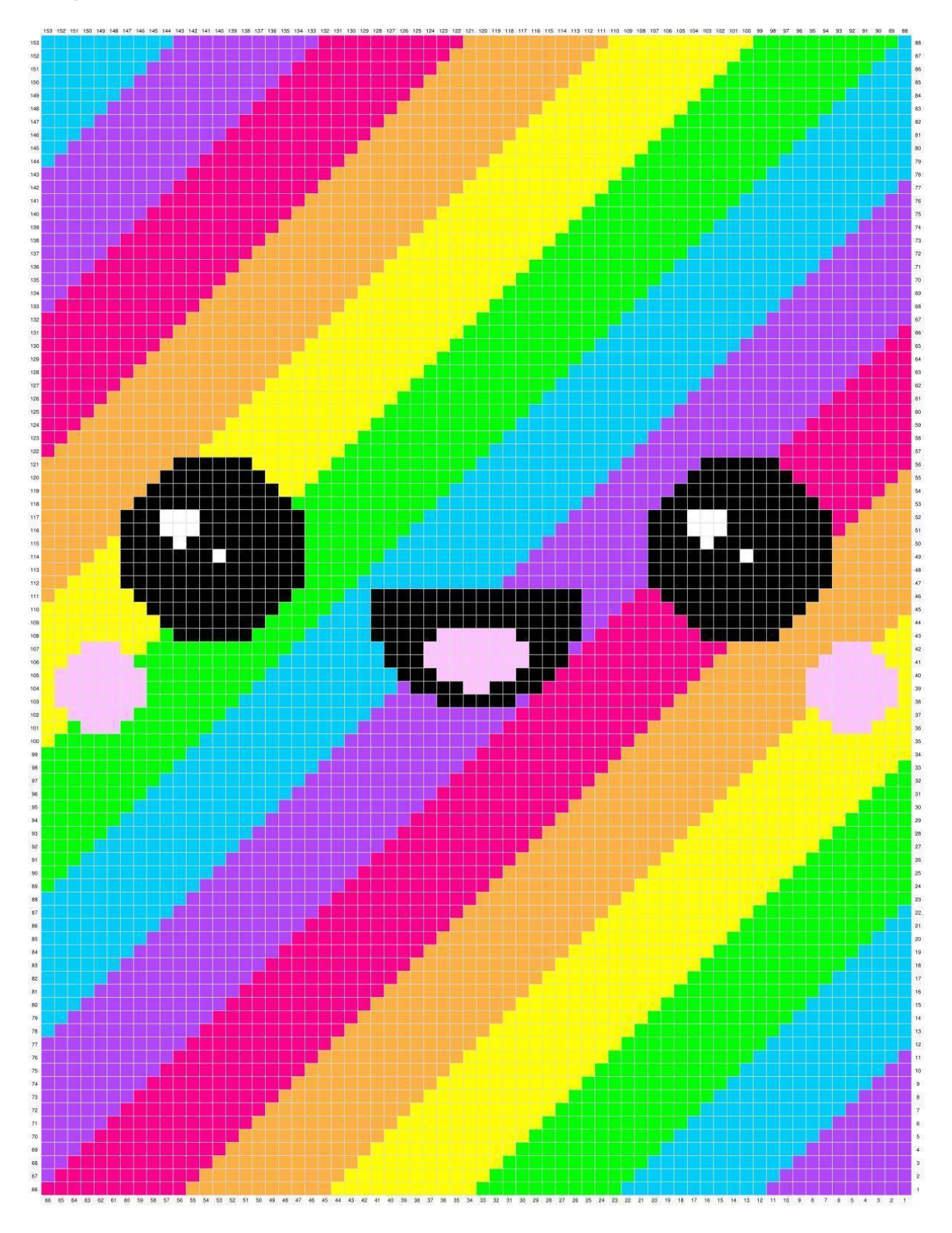

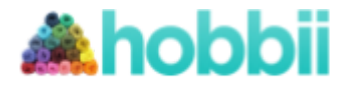

## **Corner to Corner**

**Reihe 1**

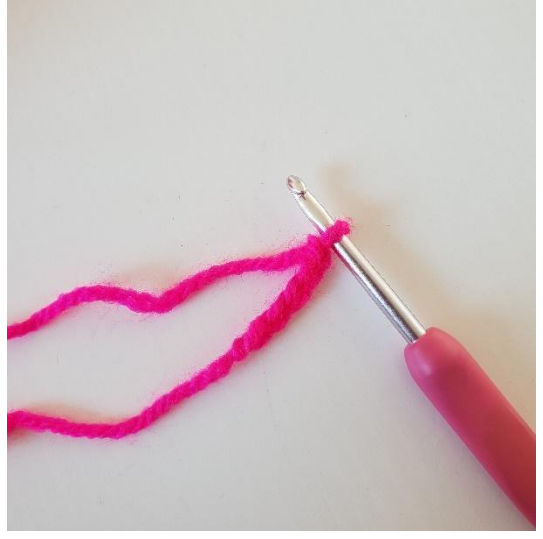

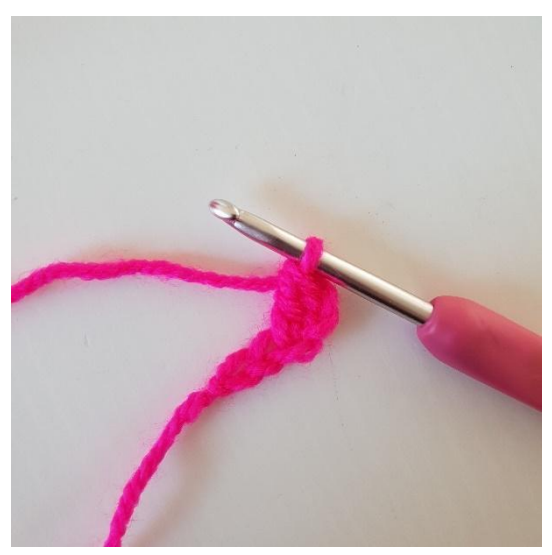

1. Beginne mit 5 Luftmaschen 2. In die 3. Luftmasche wird 1 Stb gehäkelt

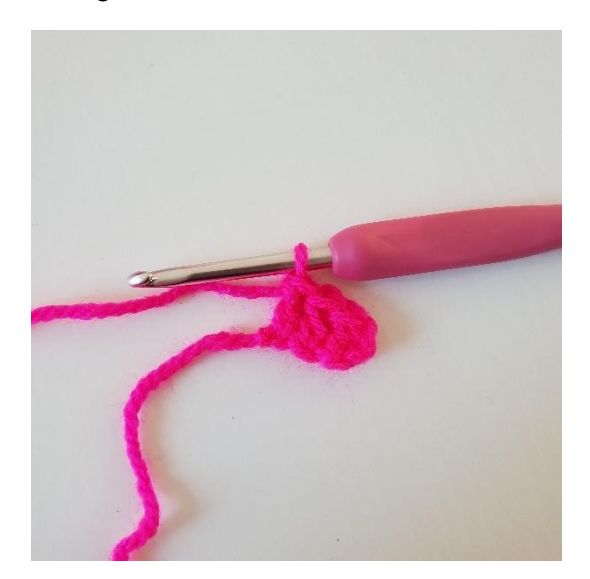

3. Häkle Stb in die nächsten 2 Luftmaschen. Jetzt hast du deinen ersten Pixel gehäkelt

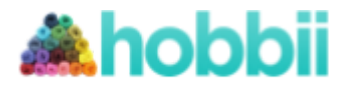

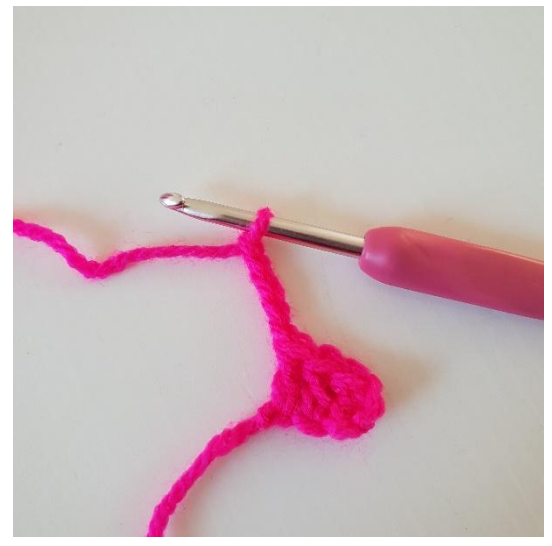

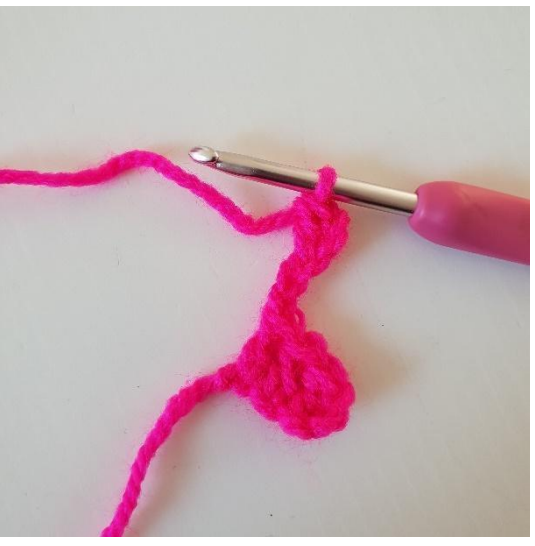

1. Bilde 5 Luftmaschen 2. 1 Stb in die 3. lm ab der Nadel

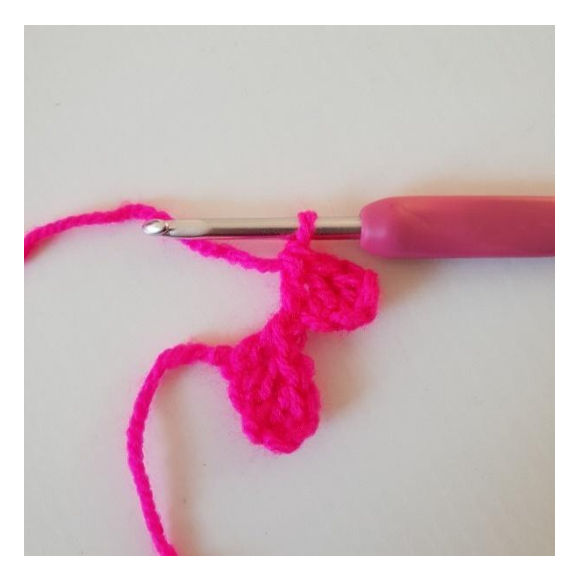

3. Stb in die nächsten 2 lm. Jetzt hast du noch einen Pixel.

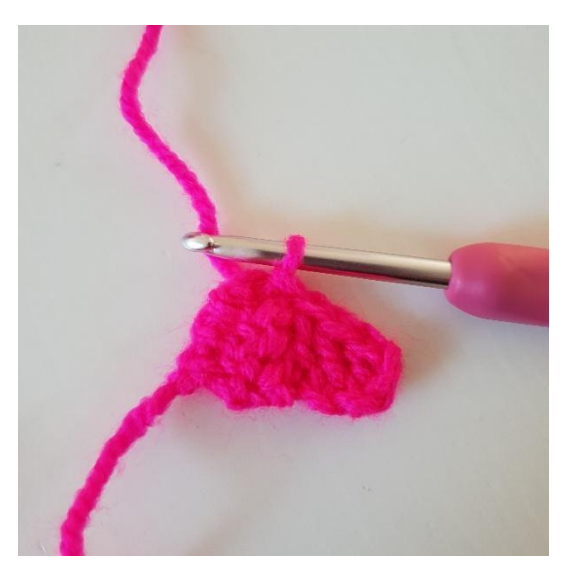

4. Jetzt werden die beiden Pixel zusammengehäkelt. Das machst du, indem du die Arbeit wendest und 1 km in die linke Seite des ersten Pixel häkelst. Das Bild zeigt die beiden zusammen gehäkelten Pixel.

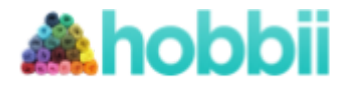

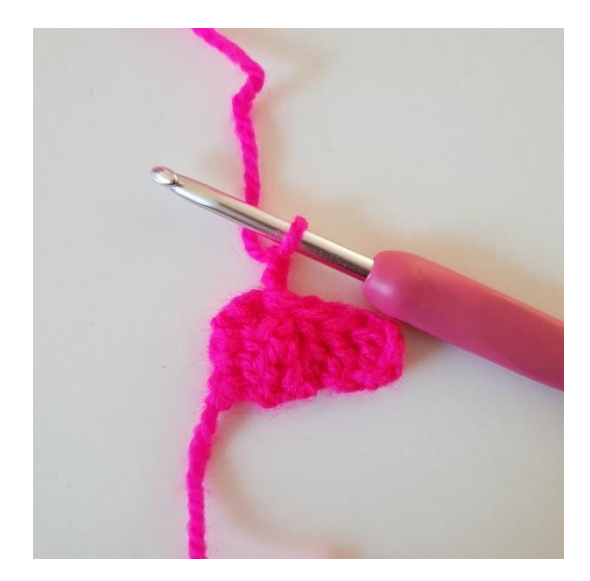

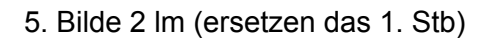

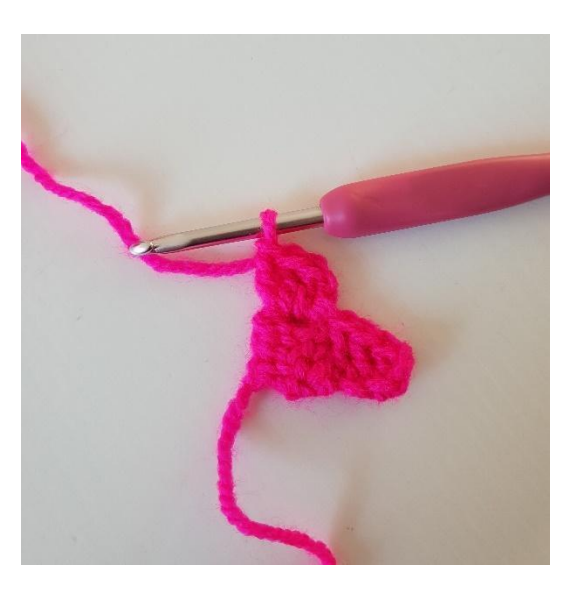

5. Bilde 2 lm (ersetzen das 1. Stb) 6. 3 Stb in den Lm-Bogen häkeln, in den du gerade 1 km gehäkelt hast. Du hast jetzt 2 Pixel in Reihe 2.

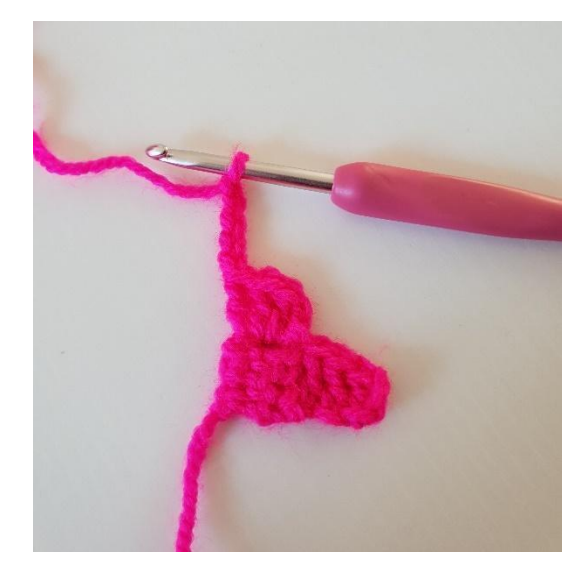

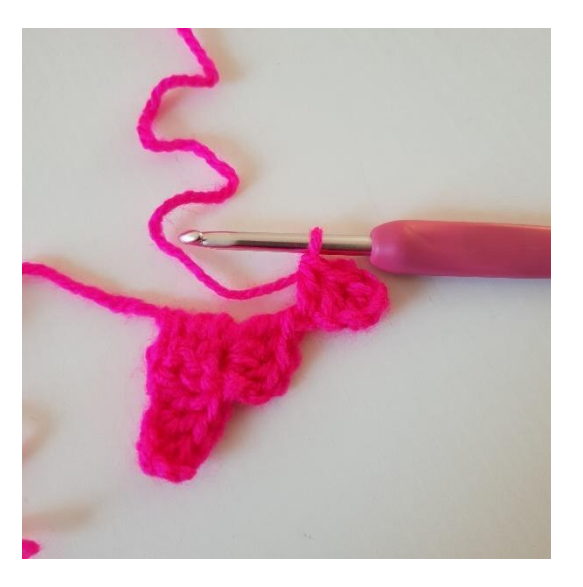

1. Bilde 5 lm 2. 1 Stb in die dritte lm ab der Nadel und danach Stb in die letzten 2 lm.

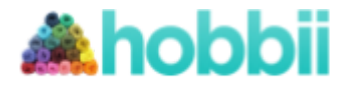

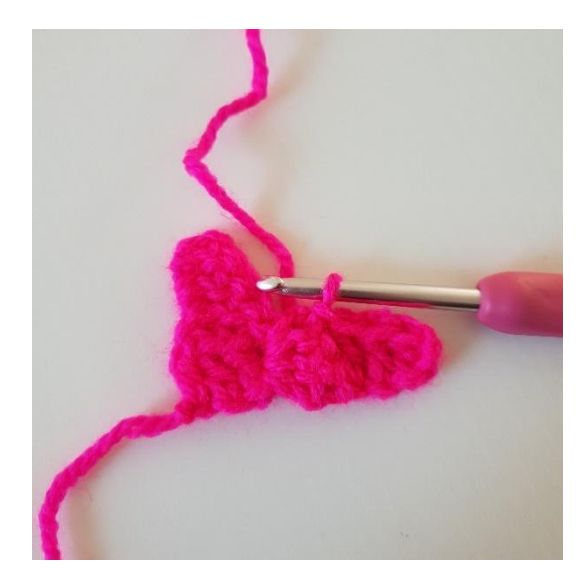

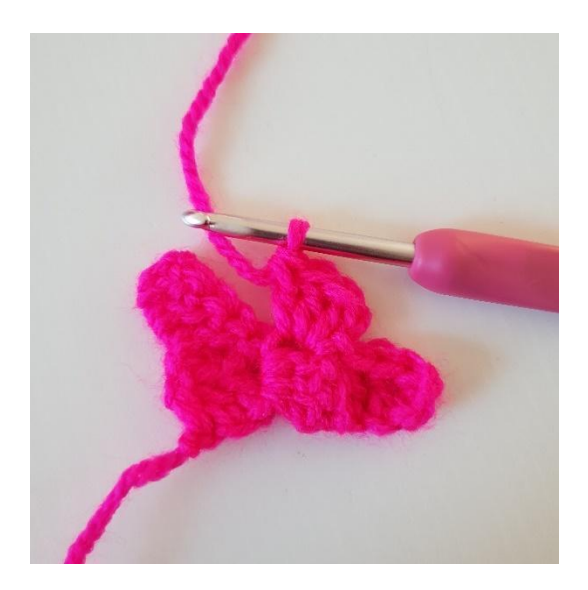

3. 1 km in den Pixel darunter häkeln. 4. Bilde 2 lm und häkle 3 Stb i den Lm-Bogen in den du gerade 1 km gehäkelt hast.

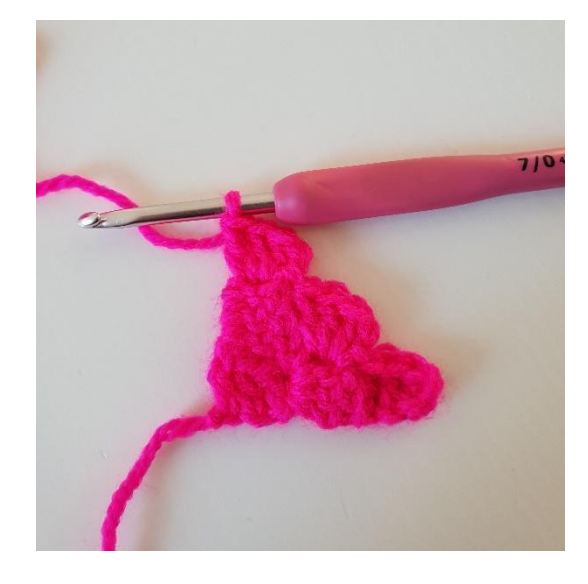

5. 1 km in den Pixel daneben häkeln. Häkle 2 lm. 3 Stb in den Lm-Bogen, in den du eben 1 km gehäkelt hast. Du hast jetzt 3 Pixel und die 3. Reihe ist fertig.

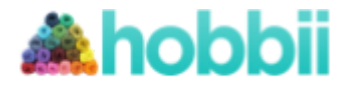

#### **Abnahmen für die Ecke**

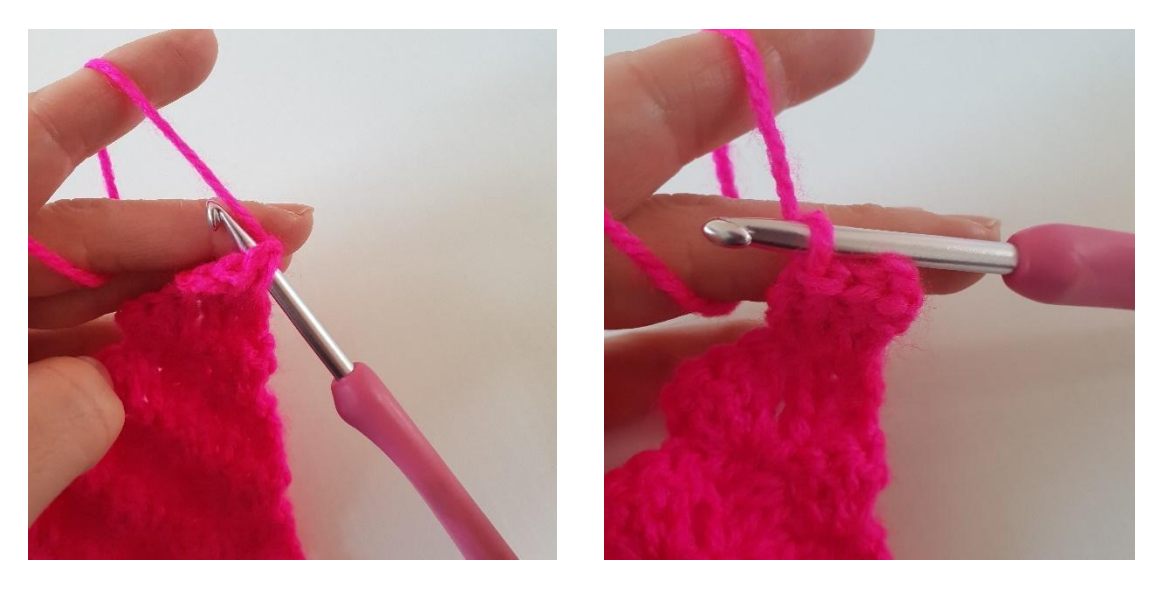

1. Anstelle 5 lm am Ende der Reihe zu häkeln, werden 3 km entlang der Seite des letzten Pixels gehäkelt.

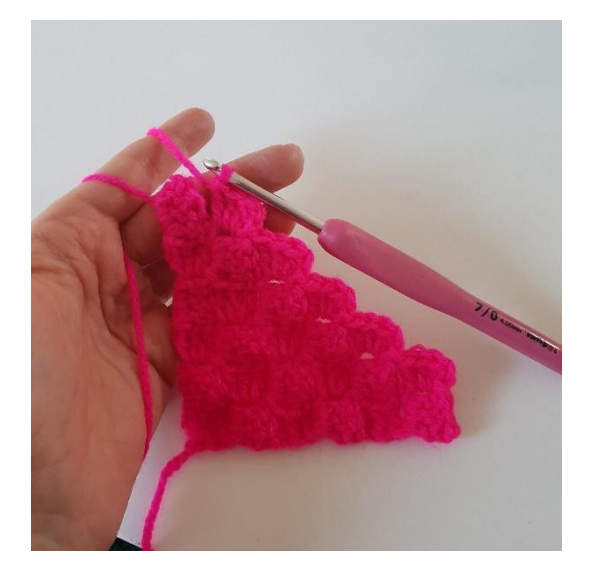

Ende der Reihe.

2. Häkle weiter Pixel wie vorher bis zum 3. Hier kannst du sehen, wie du die Abnahmen häkelst, wenn am Ende einer Reihe abgenommen werden soll, indem du 2 Pixel mit 1 km zusammen häkelst.

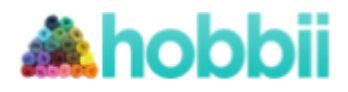

## **Rand**

**Reihe 1**

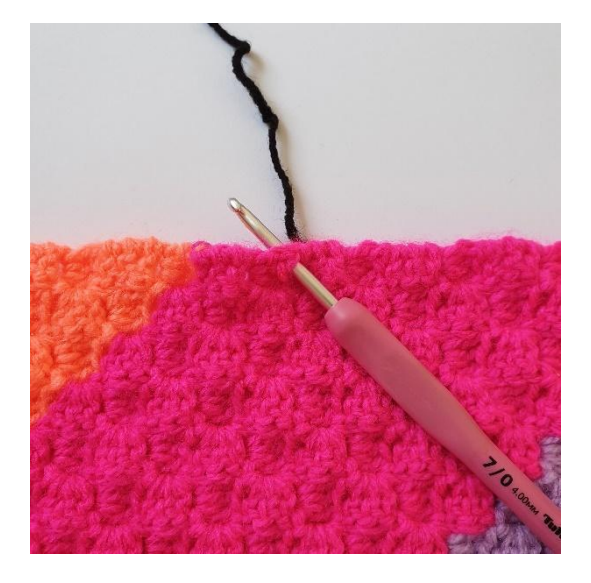

1. Du kannst an der Decke anfangen, 2. Bilde 3 lm. wo du willst.

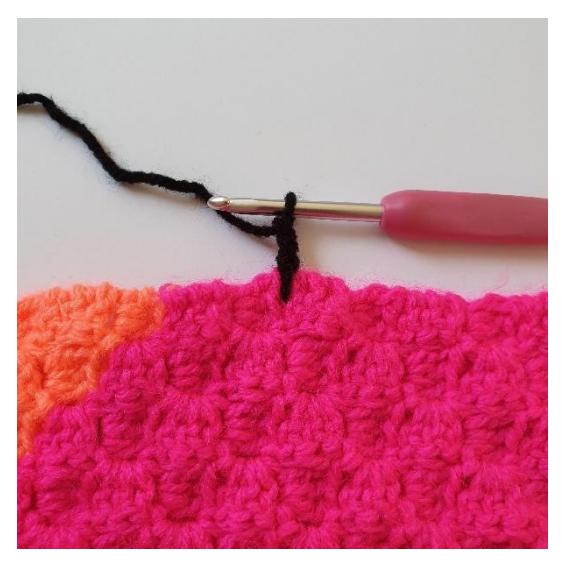

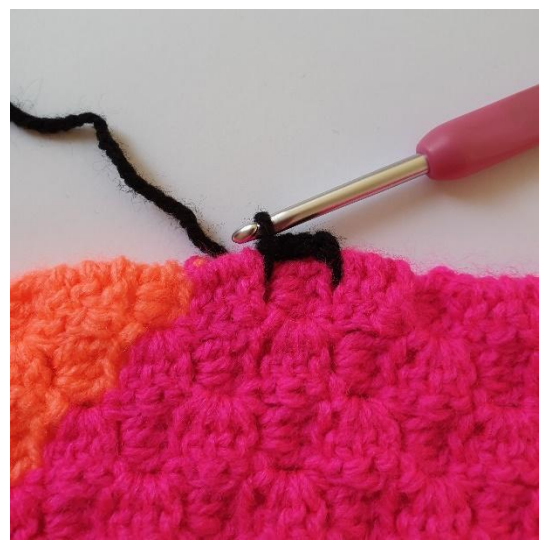

3. Häkle 1 km zwischen die nächsten 4. Bilde 3 lm. 2 pixels.

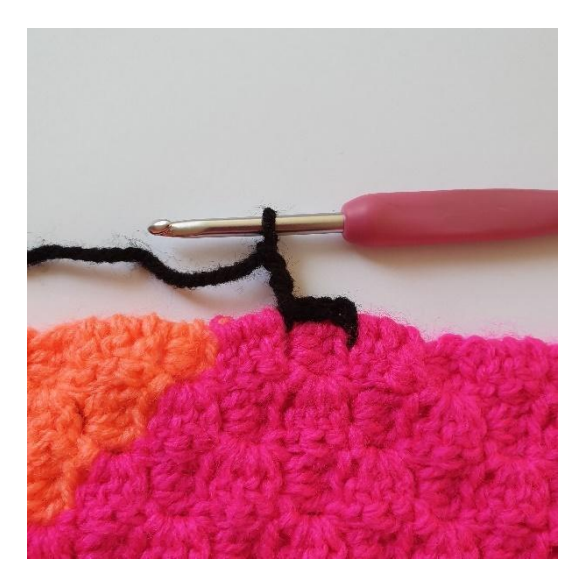

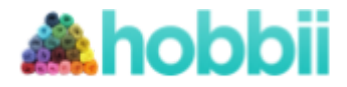

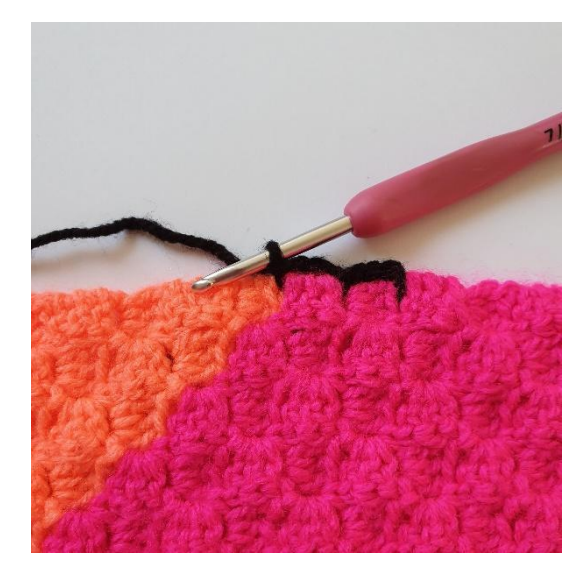

5. Häkle 1 km zwischen die nächsten 2 Pixel.

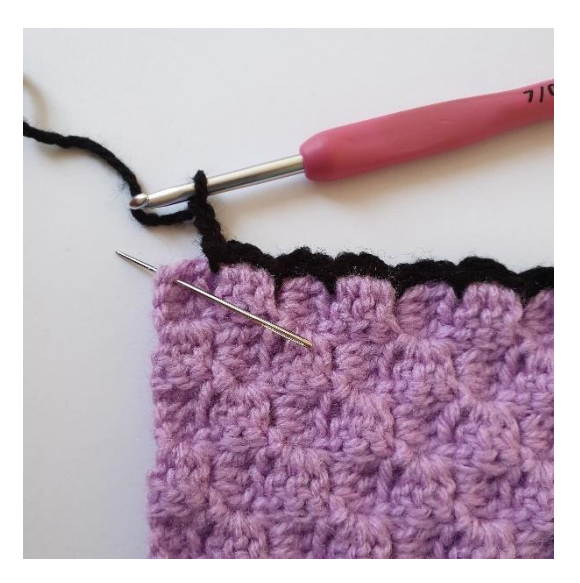

6. Wenn du zur Ecke kommst häkelst du 1 km in die Ecke

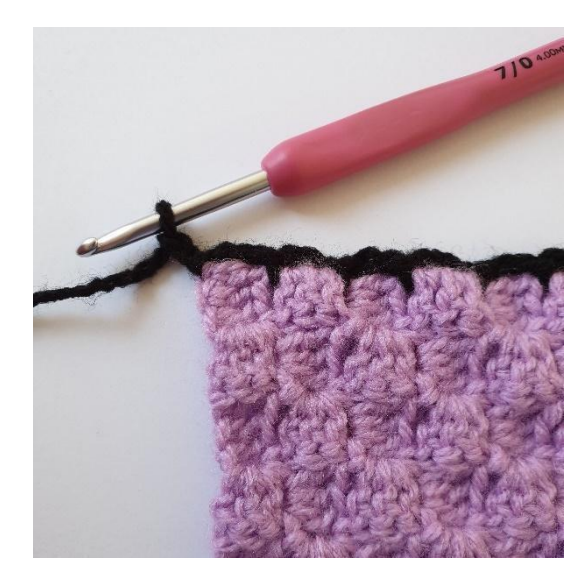

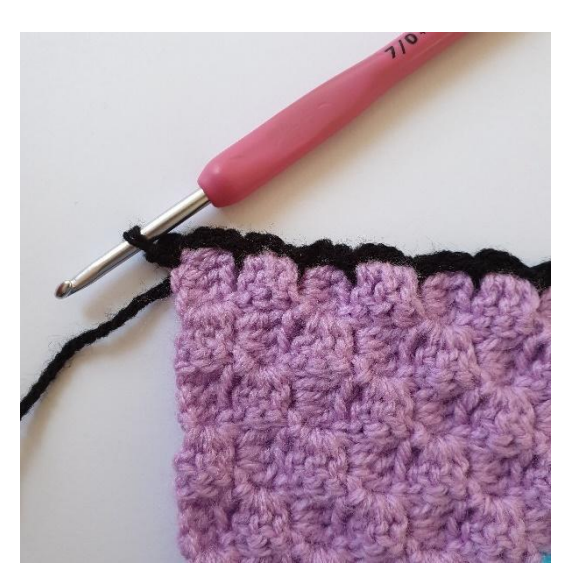

7. Bilde 2 lm. 8. Noch eine 1 km in die Ecke häkeln.

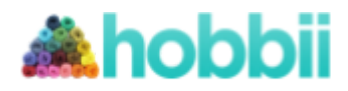

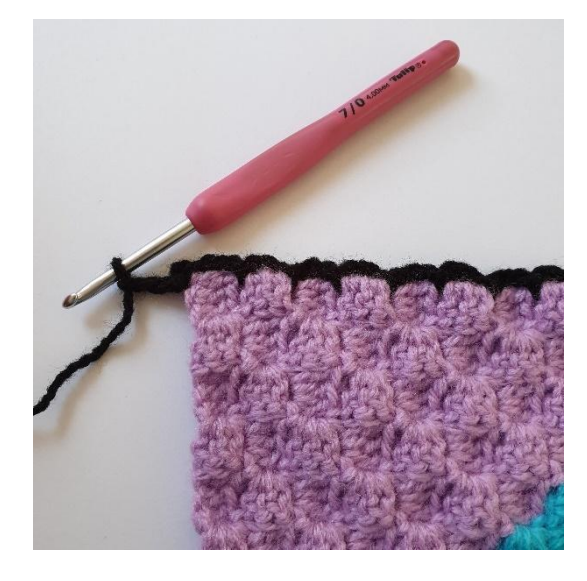

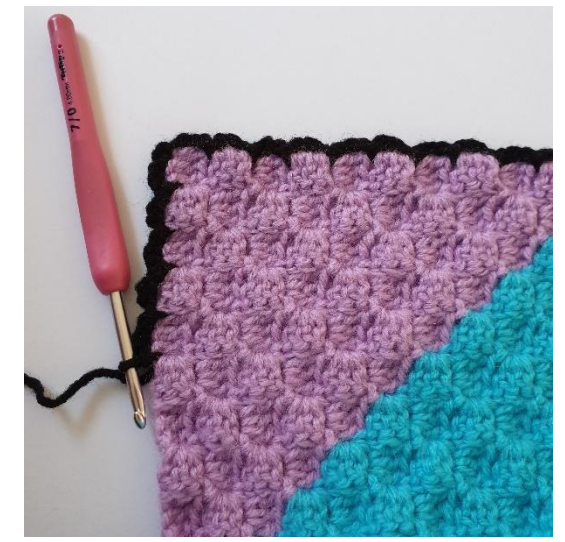

9. Bilde 3 lm. 10. Häkle im vorigen Muster weiter rund um die Decke

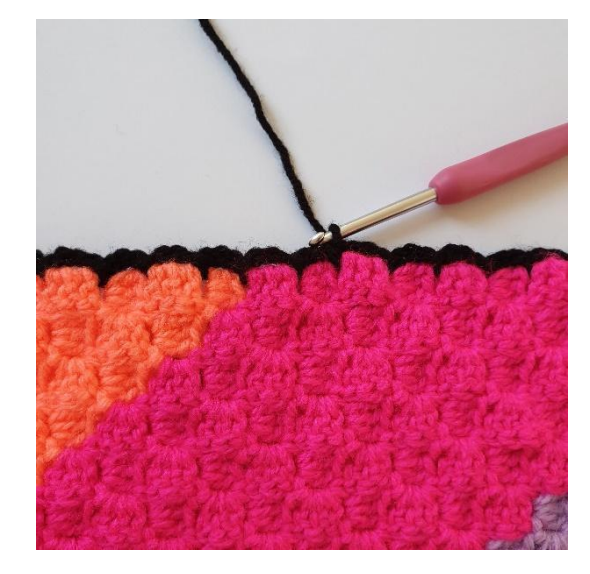

11. Beende die Runde mit einer Km in den Beginn der Runde.

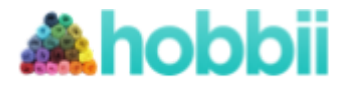

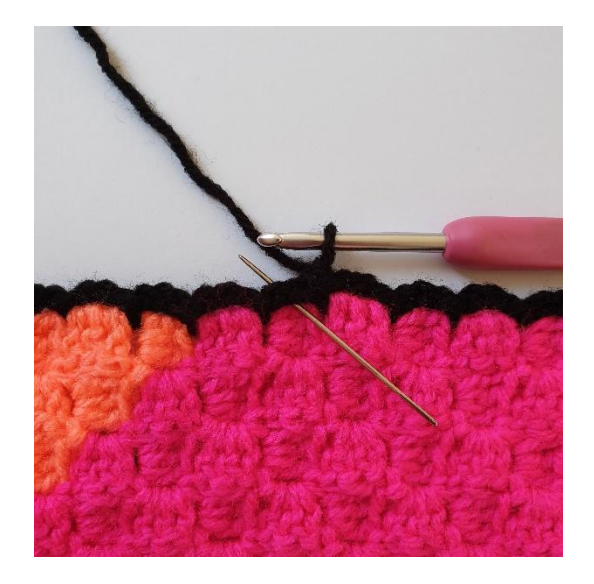

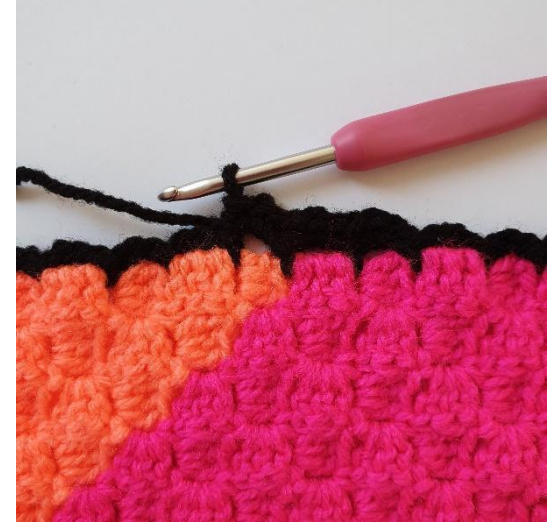

- 1. Bilde 1 lm. Alle Maschen dieser Runde werden in die Lm-Bögen der vorigen Runde gehäkelt.
- 2. 3 fm in jeden Lm-Bogen häkeln.

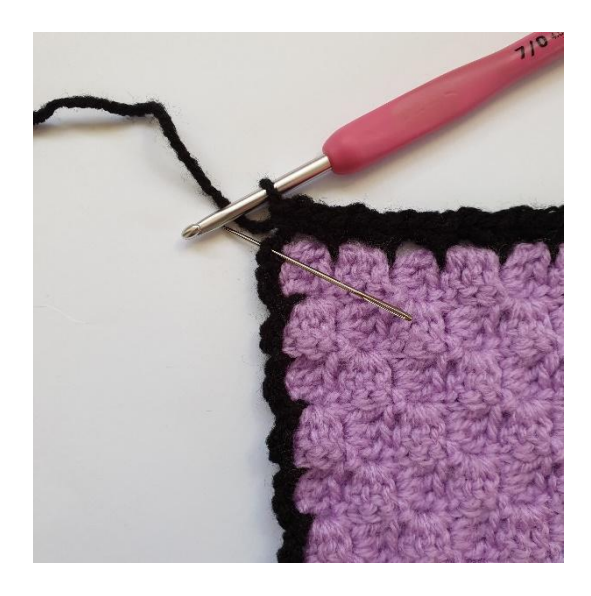

3. Wiederhole 3 fm in jeden Lm-Bogen bis zur Ecke.

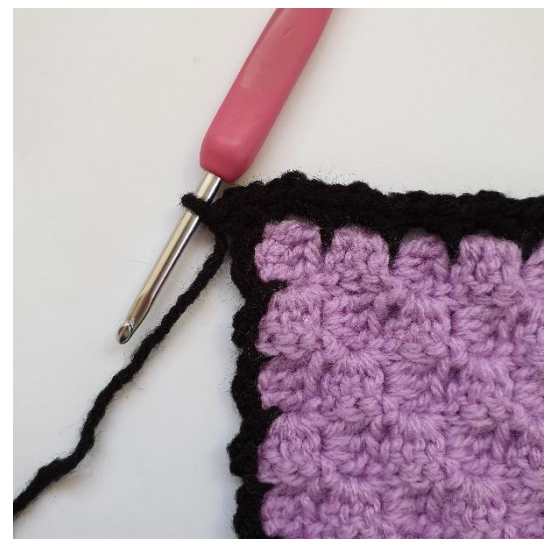

4. In den Lm-Bogen mit 2 lm werden 3 fm gehäkelt

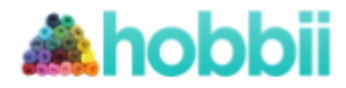

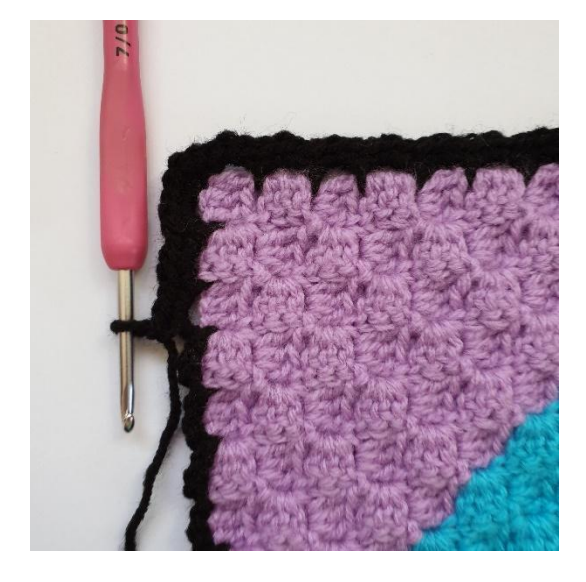

5. Häkle weiter mit 3 fm in alle Lm-Bögen auf der gesamten Runde.

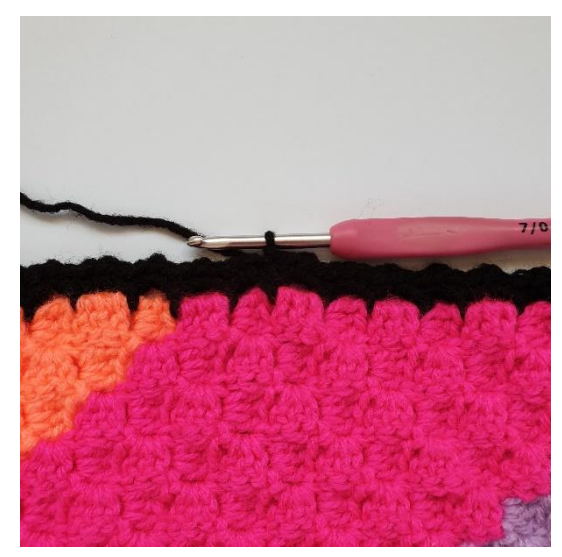

6. Beende die Runde mit 1 km

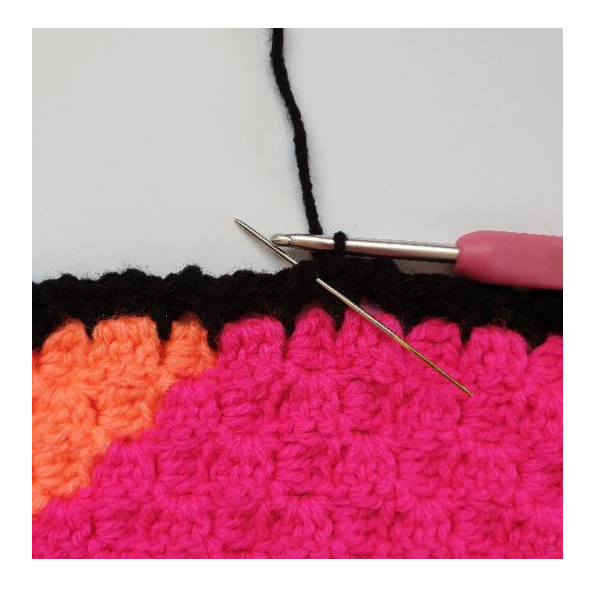

1. Jetzt werden 3 hStb in die nächste fm gehäkelt. Also 3 hStb in die gleiche Masche.

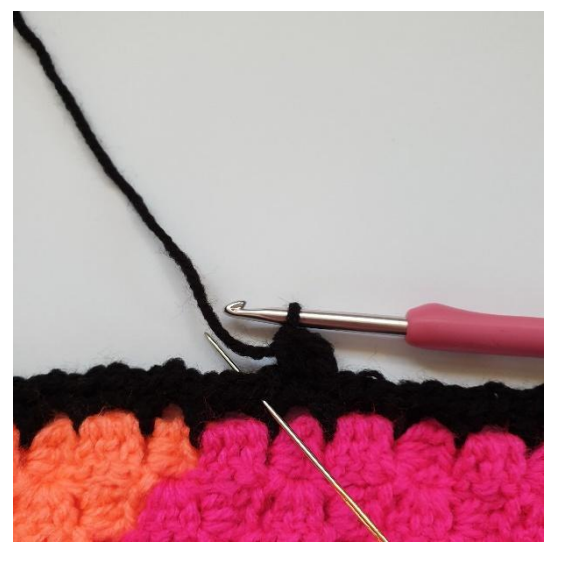

2. Überspringe 1 m und häkle 1 km in den Zwischenraum der vorigen Runde.

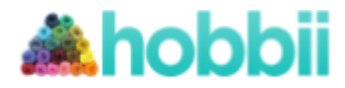

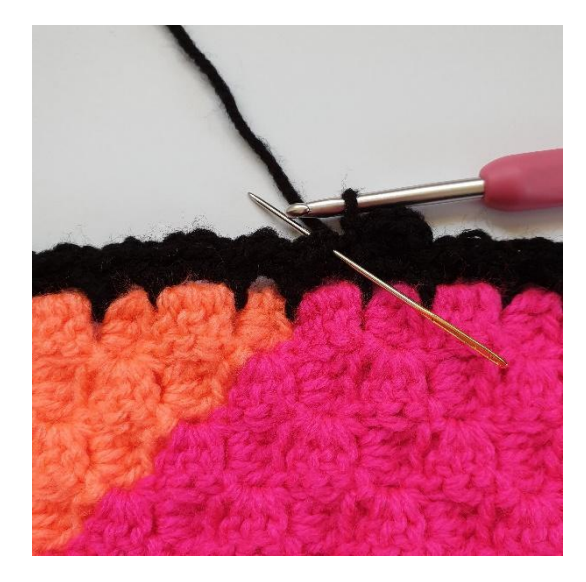

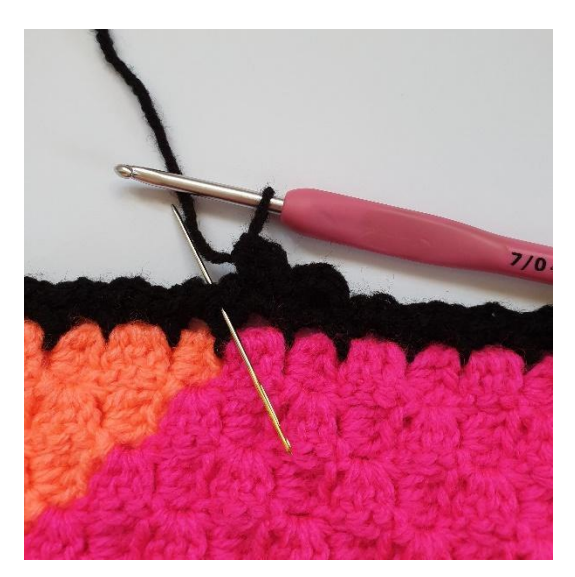

3. 3 hStb in die nächste m häkeln. 4. 1 m überspringen und 1 km in den Zwischenraum der vorigen Runde häkeln.

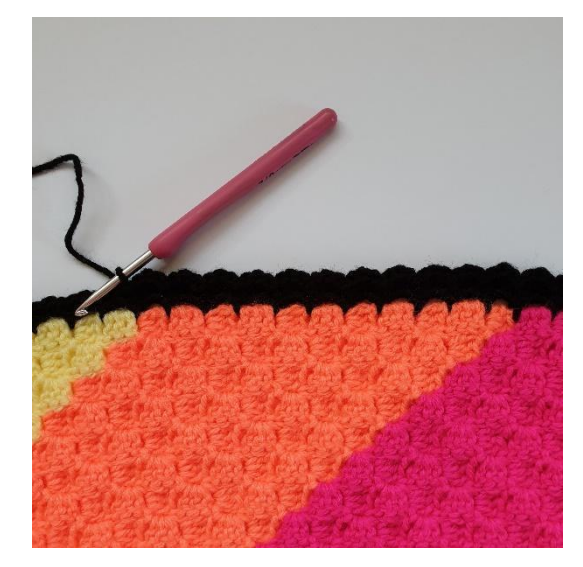

5. Häkle weiter 3 hStb in die Masche der vorigen Reihe und häkle 1 km in den Zwischenraum. Also \*3 hStb in die gleiche Masche, 1 m überspringen, 1 km\*

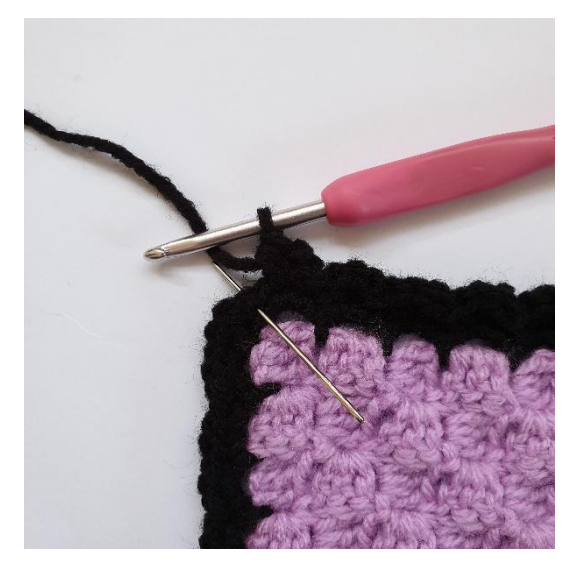

6. Wenn du zur Ecke kommst, häkelst du gleichermaßen: \*3 hStb in die gleiche m, 1 m überspringen,1 km\*

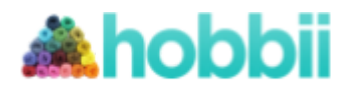

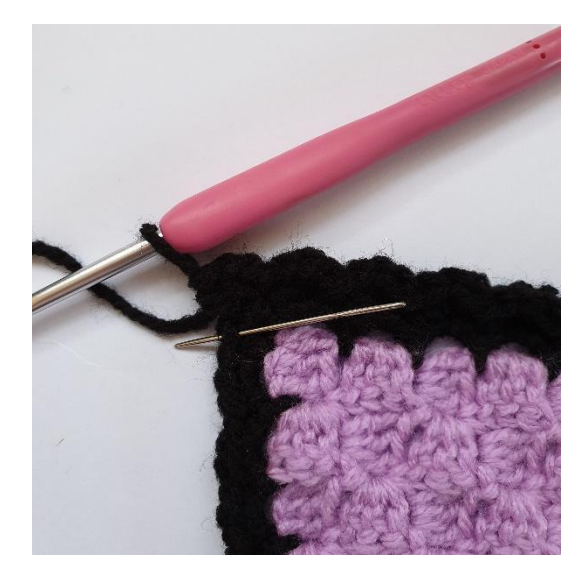

7. Häkle weiter um die Ecke \*3 hStb in die gleiche m, 1 m überspringen,1 km\*

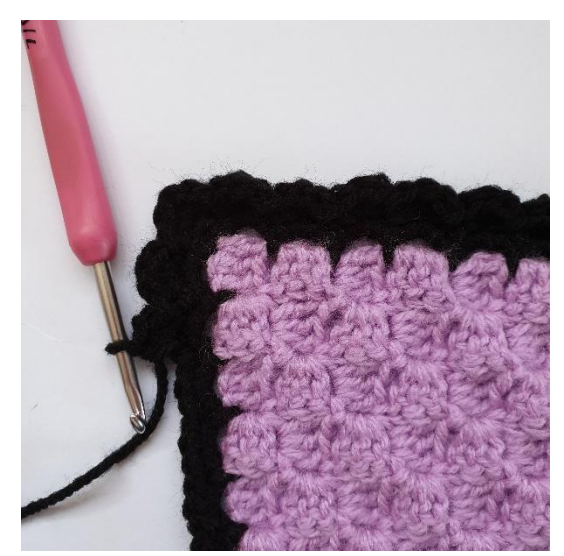

8. Häkle die Runde zu Ende.

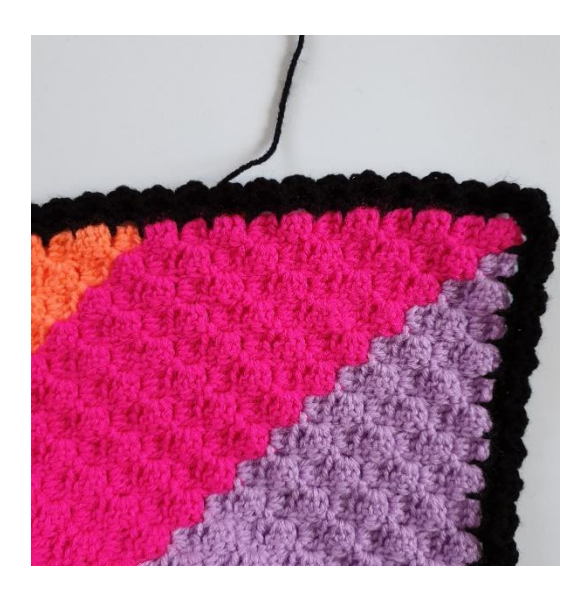

9. Beende mit 1 km.